# **HOW TO APPLY FOR FREE AND REDUCED PRICE SCHOOL MEALS**

Please use these instructions to help you fill out the application for free or reduced price school meals. You only need to submit one application per household, even if more than one child attends Riverview Charter School. HOWEVER you must complete separate applications for Riverview and Beaufort County School District. The application must be filled out completely to certify your children for free or reduced price school meals. Please follow these instructions in order! Each step of the instructions is the same as the steps on your application. If at any time you are not sure what to do next, please contact Lisa Eklund at Riverview Charter School 81 Savannah Hwy Beaufort, SC 29906 phone (843) 379-0123 ext 1045 or email leklund@riverviewcharterschool.org **PLEASE USE A PEN (NOT A PENCIL) WHEN FILLING OUT THE APPLICATION AND DO YOUR BEST TO PRINT CLEARLY.**

### **STEP 1: LIST ALL HOUSEHOLD MEMBERS WHO ARE INFANTS, CHILDREN, AND STUDENTS UP TO AND INCLUDING GRADE 12**

Tell us how many infants, children, and school students live in your household. They do NOT have to be related to you to be a part of your household.

**Who should I list here?** When filling out this section, please include ALL members in your household who are:

- Children age 18 or under AND are supported with the household's income;
- In your care under a foster arrangement, or qualify as homeless, migrant, or runaway youth;
- Students attending Riverview, regardless of age.

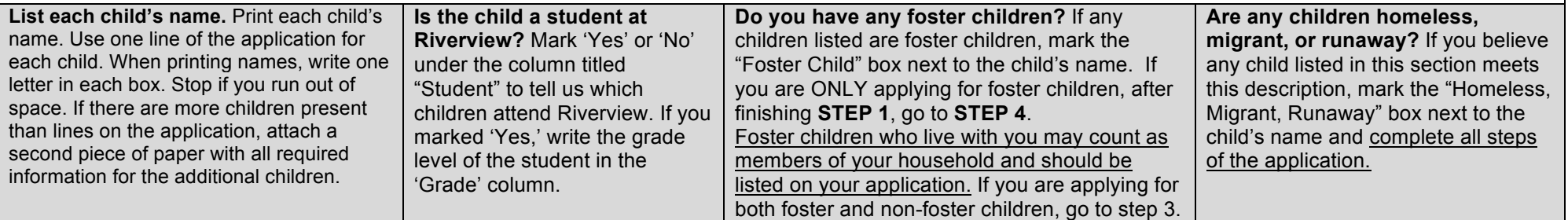

# **STEP 2: DO ANY HOUSEHOLD MEMBERS CURRENTLY PARTICIPATE IN SNAP OR TANF?**

**If anyone in your household (including you) currently participates in one or more of the assistance programs listed below, your children are eligible for free school meals:**

- The Supplemental Nutrition Assistance Program (SNAP) or South Carolina SNAP
- Temporary Assistance for Needy Families (TANF) or South Carolina TANF

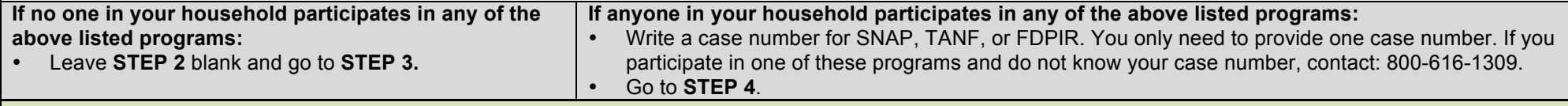

## **STEP 3: REPORT INCOME FOR ALL HOUSEHOLD MEMBERS**

#### **How do I report my income?**

- Use the charts titled **"Sources of Income for Adults"** and **"Sources of Income for Children,"** printed on the back side of the application form to determine if your household has income to report.
- Report all amounts in GROSS INCOME ONLY. Report all income in whole dollars. Do not include cents.
	- o Gross income is the total income received before taxes
	- Many people think of income as the amount they "take home" and not the total, "gross" amount. Make sure that the income you report on this application has NOT been reduced to pay for taxes, insurance premiums, or any other amounts taken from your pay.
- Write a "0" in any fields where there is no income to report. Any income fields left empty or blank will also be counted as a zero. If you write '0' or leave any fields blank, you are certifying (promising) that there is no income to report. If local officials suspect that your household income was reported incorrectly, your

application will be investigated.

• Mark how often each type of income is received using the check boxes to the right of each field.

#### **3.A. REPORT INCOME EARNED BY CHILDREN**

**Report all income earned or received by children.** Report the combined gross income for ALL children listed in STEP 1 in your household in the box marked "Child Income." Only count foster children's income if you are applying for them together with the rest of your household.

*What is Child Income?* Child income is money received from outside your household that is paid DIRECTLY to your children. Many households do not have any child income.

#### **3.B REPORT INCOME EARNED BY ADULTS**

**Who should I list here?**

• When filling out this section, please include ALL adult members in your household who are living with you and share income and expenses, even if they are not related and even if they do not receive income of their own.

• *Do NOT include:* 

- $\circ$  People who live with you but are not supported by your household's income AND do not contribute income to your household.
- o Infants, Children and students already listed in **STEP 1.**

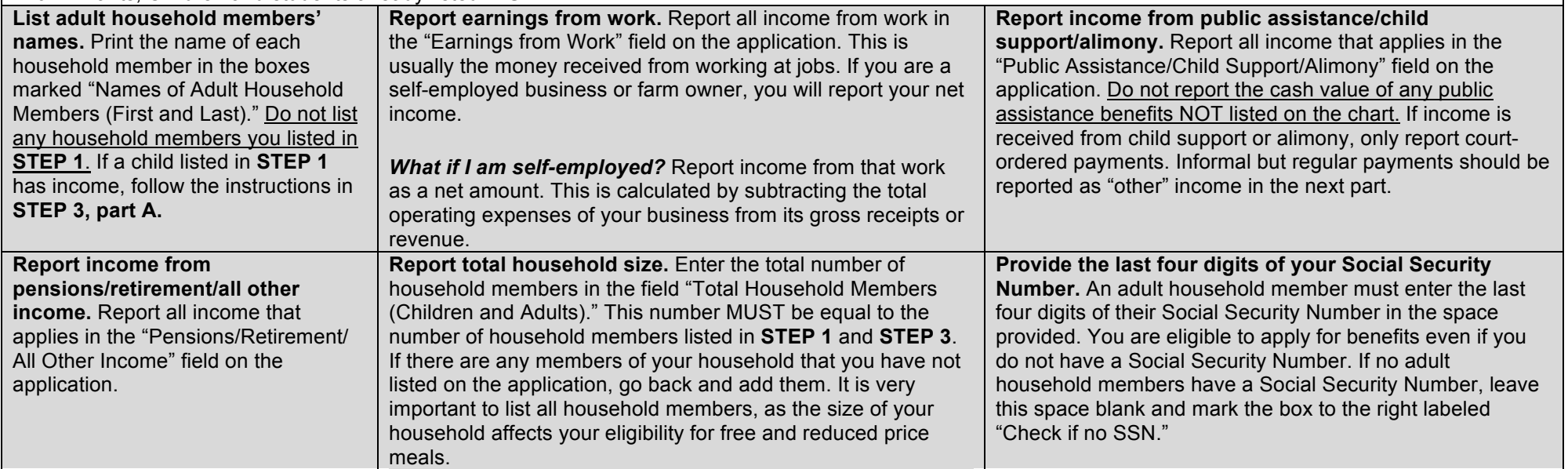

### **STEP 4: CONTACT INFORMATION AND ADULT SIGNATURE**

*All applications must be signed by an adult member of the household. By signing the application, that household member is promising that all information has been truthfully and completely reported. Before completing this section, please also make sure you have read the privacy and civil rights statements on the back of the application.*

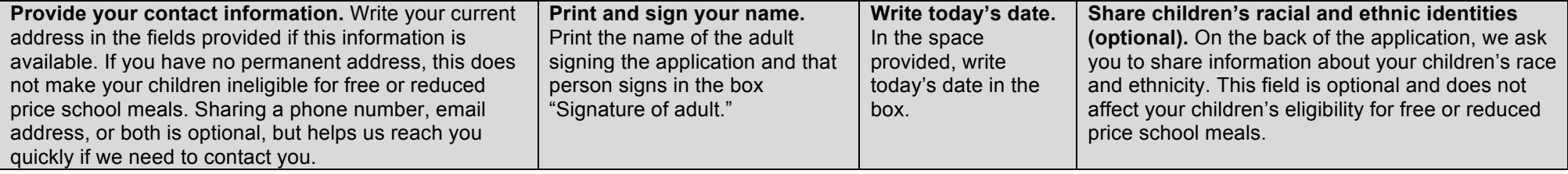